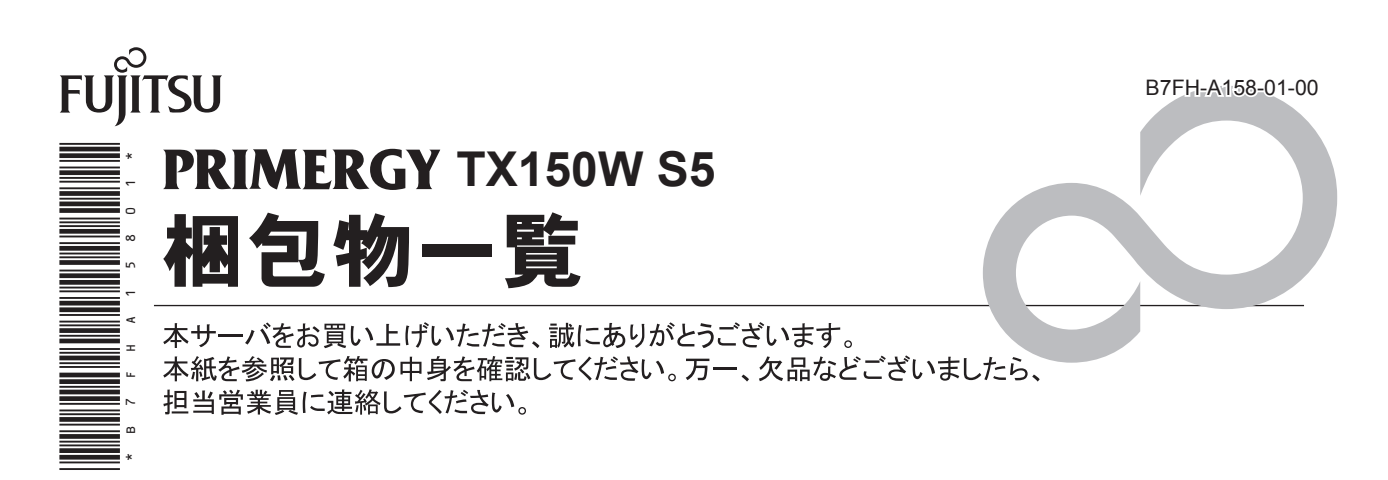

# 本体の箱で型名(タイプ)を確認してください

本体の外箱に記載されている型名を確認し、ご購入の型名(タイプ) に ✔ を付けてください。

型名の表記は、製品のタイプごとに異なります。下3桁(機種によっては2桁)をご確認ください。

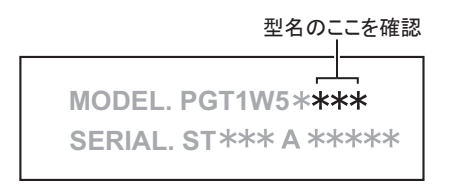

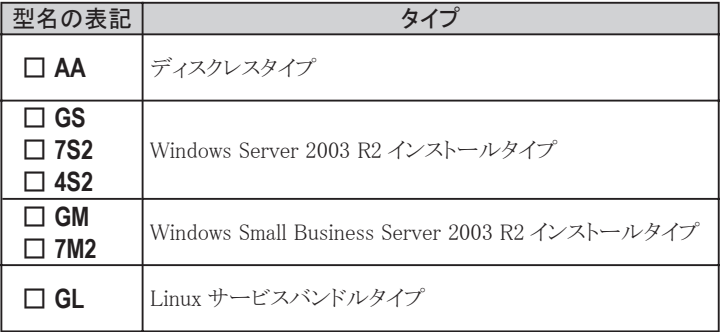

# 2 添付品が揃っていることを確認してください

#### 添付品一式の内容をよく確認し、 ンを付けてください。

- ・添付品はシステムの変更時や、ソフトウェアの再インストール時に必要となるため、大切に保管してください。
- ・下記の添付品の他に、注意書きの紙が入っている場合があります。

### 全タイプ共通添付品

- □ 本体
- □ 電源ケーブル (サーバ本体用 AC100V × 1)
- □キーボード
- □ マウス
- □ドライブカバーキー (2個)
- □ リリースタイ
- □ タグラベル
- □ 保証書
- 口『梱包物一覧』(本紙)
- □『安全上のご注意』
- □『はじめにお読みください』
- □『環境設定シート』
- □ ServerStart  $(¬ $\nexists$$ 
	- □ ServerStart V6.609 CD-ROM (2枚組)
	- □ ServerStart フロッピーディスク
- □ PRIMERGYドキュメント&ツール CD
- □ Server Management Tools フロッピーディスク
- □ アレイコントローラドキュメント&ツール CD

## タイプ別添付品

ご購入のタイプにより添付品が異なります。

前項で確認した型名のうち、下3桁 (機種によっては2桁)が該当する欄をご確認ください。

● : 添付されています -: 添付されていません

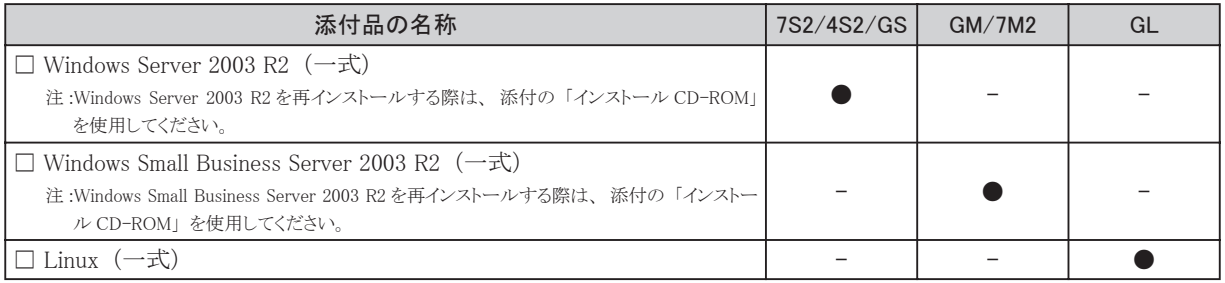

# **3** 梱包物を確認したら・・・・

### ●本サーバを安全にお使いいただくために

本サーバをお使いになる前に、 添付の 『安全上のご注意』 をよくお読みになり、 理解された上で、 本サーバを お使いください。

その他、 添付されているドキュメントがある場合には、 本サーバを設置する前に、 必ずお読みください。

### ●本サーバの設置

添付の 『はじめにお読みください』 をご覧ください。

Microsoft、 Windows、 Windows Server は、 米国 Microsoft Corporation の米国およびその他の国における登録商標または商標です。 Linux は、 Linus Torvalds 氏の米国およびその他の国における登録商標あるいは商標です。 その他の各製品名は、 各社の商標、 または登録商標です。 その他の各製品は、 各社の著作物です。

All Rights Reserved, Copyright© FUJITSU LIMITED 2006

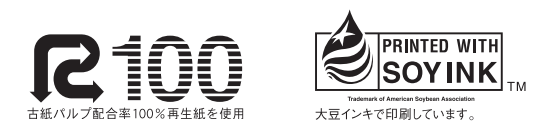